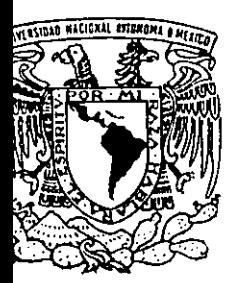

**IINIVERSIDAD NACIONAL** DE **MEXICO** 

FACULTAD DE QUIMICA

**EXAMENES PROFITAGNALES FACULTAU DE WULSICA** 

"IMPORTANCIA DE LAS HERRAMIENTAS COMPUTACIONALES EN LA ENSEÑANZA DE LAS CIENCIAS EXACTAS EN EL NIVEL MEDIO Y MEDIO SUPERIOR"

# TRABAJO ESCRITO VIA CURSOS DE EDUCACION **CONTINUA**

**QUE** PARA OBTENER EL TITULO DE: INGENIERO QUIMICO P. R.  $E$   $S$ E.  $N$   $\bar{T}$  $\blacktriangle$  $\sim$  14

## **MARIANO GUERRERO LLANES**

 $290030$ 

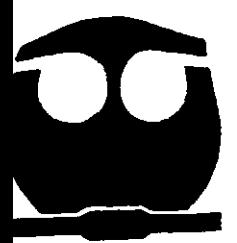

MEXICC. D.F.

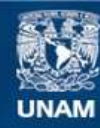

Universidad Nacional Autónoma de México

**UNAM – Dirección General de Bibliotecas Tesis Digitales Restricciones de uso**

### **DERECHOS RESERVADOS © PROHIBIDA SU REPRODUCCIÓN TOTAL O PARCIAL**

Todo el material contenido en esta tesis esta protegido por la Ley Federal del Derecho de Autor (LFDA) de los Estados Unidos Mexicanos (México).

**Biblioteca Central** 

Dirección General de Bibliotecas de la UNAM

El uso de imágenes, fragmentos de videos, y demás material que sea objeto de protección de los derechos de autor, será exclusivamente para fines educativos e informativos y deberá citar la fuente donde la obtuvo mencionando el autor o autores. Cualquier uso distinto como el lucro, reproducción, edición o modificación, será perseguido y sancionado por el respectivo titular de los Derechos de Autor.

**JURADO ASIGNADO:** 

Presidente: Prof. FERNANDO BARRAGÁN AROCHE Prof. JOSÉ LUIS SÁNCHEZ LÓPEZ Vocal: Secretario: Prof. MARIO MUÑOZ BAGNIS 1er Suplente Prof. SERGIO VÁZQUEZ RIVERA 2° Suplente Prof. ZOILA NIETO VILLALOBOS

SITIO DONDE SE DESARROLLÓ EL TEMA:

FACULTAD DE QUÍMICA, EDIFICIO "D". COORDINACION DE EXTENSIÓN ACADÉMICA, UNAM

**ASESOR DEL TEMA:** M. en Ing. FERNANDO BARRAGÁN AROCHE **FIRMA** 

SUSTENTANTE:

**MARIANO GUERRERO LLANES** 

"La educación no represiva es clave para la constitución del hombre libre"

"...no debemos perder de vista que antes de formar especialistas o sabios estamos formando seres humanos"

### **BERTRANDRUSSELL**

#### **AGRADECIMIENTOS**

A la vída que gracias a ella se hace posible mi colaboración para dejar este mundo ligeramente mejor

#### A mis padres

Marío y Josefina junto a ustedes mi infancia y adolescencia fue muy agradable, de mi padre aprendi a buscar la verdad en los líbros y a conocer el mundo con un enfoque analítico

#### A mis hermanos

Que con su apoyo incondicional siempre me han alentado para seguír superándome, especialmente a Mónica quien fue un pilar fundamental en mi vida de estudiante

A mí esposa Arminda

Con quien comparto la vida disfrutando cada instante de nuestra compañía

A Maríano, juan Pablo y Eduardo

Mis hijos, para que la superación y el gusto por el conocímiento los siga toda su vida

Al IQ José Luis Sánchez un amigo y quía incondicional para la superación de quienes como yo transítamos por el pasíllo de la títulación

A mí asesor y todas las personas que me brindaron las facilidades para la edición de este trabajo

Finalmente agradezco a la Facultad de Química y a toda la UNAM porque han sído ínstituciones que ponen en las manos de los estudíantes los conocimientos para formar hombres líbres

"IMPORTANCIA DE LAS HERRAMIENTAS COMPUTACIONALES EN LA ENSEÑANZA DE LAS CIENCIAS EXACTAS EN EL NIVEL MEDIO Y MEDIO SUPERIOR"

------- --~~---

 $\sim$  .

 $\overline{a}$ 

#### I N DI C E

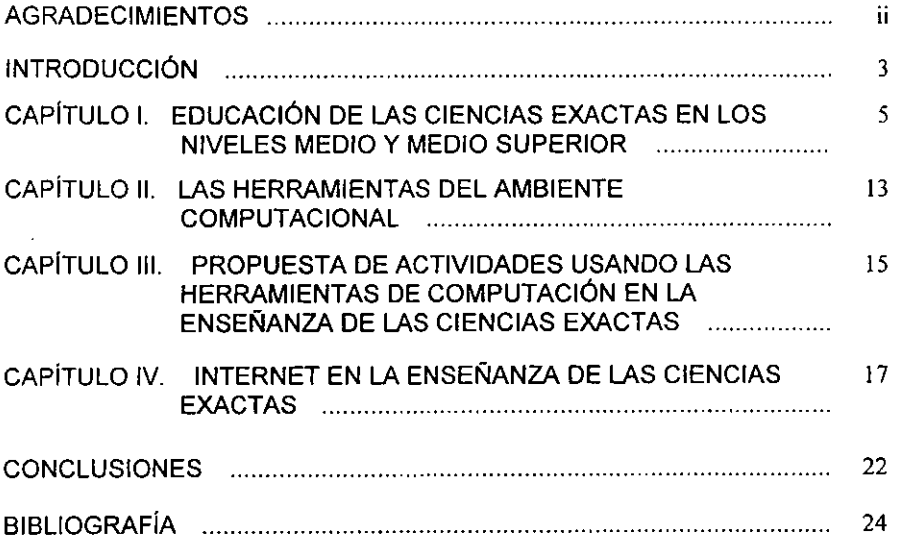

#### "IMPORTANCIA DE LAS HERRAMIENTAS COMPUTACIONALES EN LA ENSEÑANZA DE LAS CIENCIAS EXACTAS EN EL NIVEL MEDIO Y MEDIO SUPERIOR"

#### INTRODUCCiÓN:

Los sistemas de comunicación electrónica han avanzado a tal grado que **han tenido una influencia significativa en las redes de información y comunicación**  universal. Por tal motivo, los sistemas educativos deberán utilizar estos recursos para enriquecer la enseñanza en sus diferentes tipos y modalidades.

La enseñanza de las Ciencias Exactas para los niveles medio y medio superior ha sido uno de los retos más grandes con los que se encuentran los profesores, debido a la falta de interés por los alumnos, y que se manifiesta directamente en las estadisticas escolares de estos niveles.

Por tal motivo existe la necesidad de buscar herramientas y recursos adecuados con los cuales el alumno se familiarice y encuentre un ambiente de interés en las tareas y actividades de carácter cientifico. Asi, en el proceso de enseñanza - aprendizaje, tanto los alumnos como el profesor deberán disponer de un recurso común, que es necesario para la mayoría de las tareas que se desarrollan en las escuelas en los niveles de educación antes mencionados, la computadora. Además de que un enfoque adecuado en las disciplinas de las Ciencias Exactas llevará al alumno a conocer mejor el panorama cientifico de estas áreas y por lo tanto servirá de estimulo para que más educandos se dediquen al estudio de las matemáticas, la física y la quimica.

Para que los estudiantes, en los niveles medio y medio superior, se sientan más motivado por conocer y dedicar su. vida profesional al estudio de las ciencias exactas, se propone el uso de las herramientas de computación en cada uno de los centros educativos tanto a nivel medio (secundaria), como a nivel medio superior (bachillerato)

**El** presente trabajo pretende servir de base y motivación a los docentes en el área de la química, la física, y las matemáticas para que a su vez utilicen herramientas de computación para incentivar a sus alumnos y que apliquen con agrado los conocimientos de las Ciencias. Se propone así, el uso de materiales educativos (software) diseñados por los mismos profesores, como material didáctico auxiliar en cada una de las áreas, y el uso de la red Internet como fuente de información.

Así, el objetivo de este trabajo es diseñar el camino para la elaboración de dichos materiales recurriendo a las diferentes herramientas de software más usado en la actualidad, los paquetes que integran al Office  $97<sup>1</sup>$ , y del recurso de información de mayor acceso para alumnos y profesores, la red de Internet.

**<sup>1</sup> Microsoft Office 97 es un conjunto de herramientas de software que incluye Microsoft Word, Microsoft Excel. Microsoft PowerPoint y Microsoft Access. Todos ellos, programas de fácil acceso a los estudiantes y maestros.** 

#### CAPÍTULO I

EDUCACiÓN DE LAS CIENCIAS EXACTAS EN LOS NIVELES MEDIO Y MEDIO SUPERIOR.

la necesidad de tener en nuestro pais un mayor número de profesionistas que se dediquen a la actividad científica, es una príoridad para el avance y desarrollo tecnológico. "la ciencia en México debe ser contemplada como la inversión más eficaz que puede hacerse para asegurar el desarrollo de la nación, yen los países del Tercer Mundo la ciencia debe significar esperanza", declaró René Drucker Colin, al asumir el cargo de presidente de la Academia Mexicana de Ciencias (AMC). (1)

"Un alto nivel de vida sólo es posible para quienes controlan las tecnologías de producción más avanzadas, las cuales no tenemos. Un pais que fabrica, o peor aún, que sólo ensambla mercancías de la segunda revolución industrial, no tiene **acceso a salarios altos, que sólo se otorgan en países donde ya se dio la tercera**  revolución industrial, con la informática, la biotecnología, la tecnología espacial, las nuevas energías los nuevos materiales y la biomedicina molecular entre otros."(1)

Es por ello que los docentes dedícados a la enseñanza de las disciplinas científicas en los niveles de educación media y media superior, deberán estar bien informados y deberán contar con los recursos didácticos para motivar a sus alumnos a que éstos se inclinen en mayor número, al estudio profesional en el . área de las ciencias.

Un recurso del cuál no deben prescindir nuestros maestros es precisamente de la computación: El uso y conocimiento del software es una herramienta que todo profesor debe aplicar en la transmisión del conocimiento ya que ahora se ha convertido en una herramienta para la presentación, análisis y manejo de datos.

#### 1.1. Diagnósticos

**A continuación se muestra un diagnóstico sobre el aprovechamiento**  académico y su índice de reprobación en escuelas secundarias:

En la Tabla No. 1, se observan los resultados de un estudio realizado por la Inspección General de la Zona Escolar LXVII de las Escuelas Secundarias ES 1- 126 MAT, ES1-304 MAT, ES1-205 MAT, ES1-126 VES, ES1-309 MAT, ES1-309 VES, ES1-304 VES, ES1-205 VES, ES4-795, ES4-753 y ES4-739. de la Secretaría de Educación Pública, en el ciclo 1999-2000.

TABLA No. 1

INDlCE DE APROBACIÓN POR MATERIA DURANTE EL CICLO  $1999 - 2000$ .

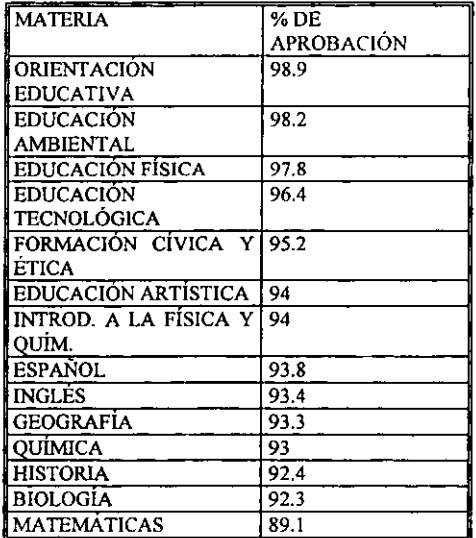

En la Gráfica No. 1 se observa el porcentaje de reprobación por materia para las escuelas de la misma Zona Escolar LXVII.

#### GRÁFICA No. I

**Inspección General Zona Escolar LXVII**  Ciclo Escolar 1999 - 2000

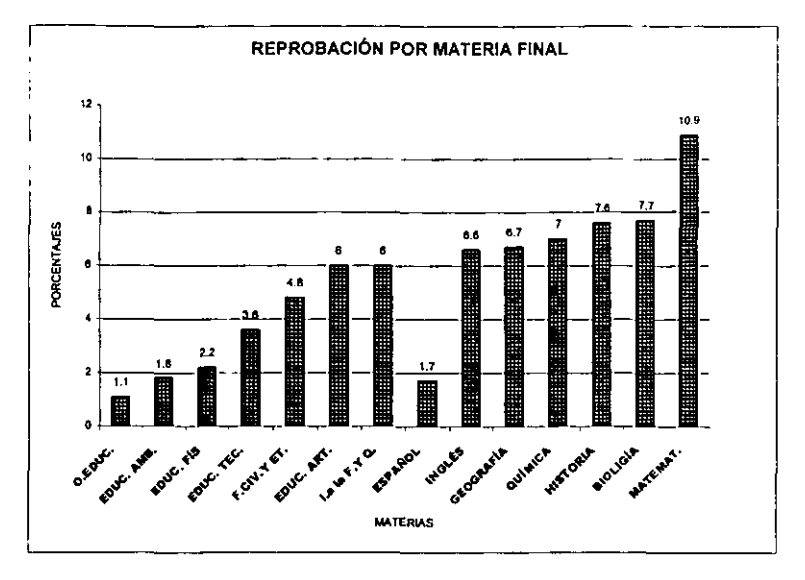

Los resultados obtenidos en una encuesta realizada en un colegio particular al sur de la Ciudad de México, muestran que casi el 79% de la población estudiantil de nivel medio (secundaria), tienen una PC, un 65.5% usa una enciclopedia en CD para la realización de sus tareas, también un 65.5% de los alumnos usan la PC para realizar y presentar sus trabajos escolares, un 47.8% recurre a Internet para realizar su búsqueda de información, y un 46.7% usa el correo electrónico (ver gráfica 2).

Mientras que los alumnos que se encuentran cursando su primero, tercero, quinto semestres del Bachillerato General (educación media superior), presentan los siguientes resultados 68.9% tienen una PC, un 55.1 % usa enciclopedia de CD, también un 55.1% recurre al Internet para la búsqueda de información un 51.1% usa el correo electrónico, y un 68.9% de los alumnos presenta sus trabajos por medio de una PC (ver gráfica 3) ..

Por otra parte, de una encuesta realizada a los profesores que laboran en el mismo Colegio, los resultados muestran que el 72.7% de ellos tienen una PC y la usan para sus actividades académicas, un 63.6% utiliza Internet como herramienta cotidiana de búsqueda de información, un 36.3% usa el correo electrónico, mientras que un 18.1 % presenta dificultades cuando busca información por medio de Internet (ver gráfica 4).

## GRÁFICA No. 2 ALUMNOS DE SECUNDARIA QUE USAN LAS HERRAMIENTAS DE COMPUTACiÓN **EN UN** COLEGIO PARTICULAR

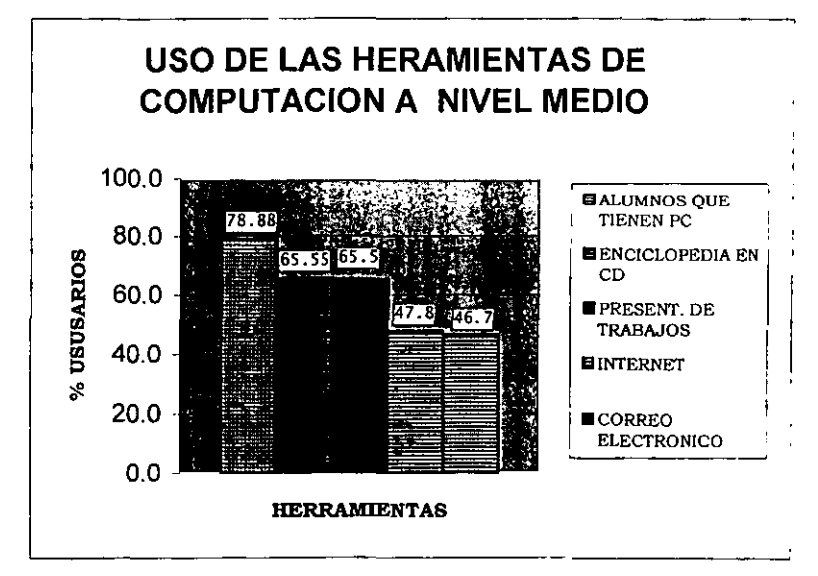

GRÁFICA No. 3 ALUMNOS DE EDUCACIÓN MEDIA SUPERIOR QUE USAN LAS HERRAMIENTAS DE COMPUTACIÓN EN UN COLEGIO **PARTICULAR** 

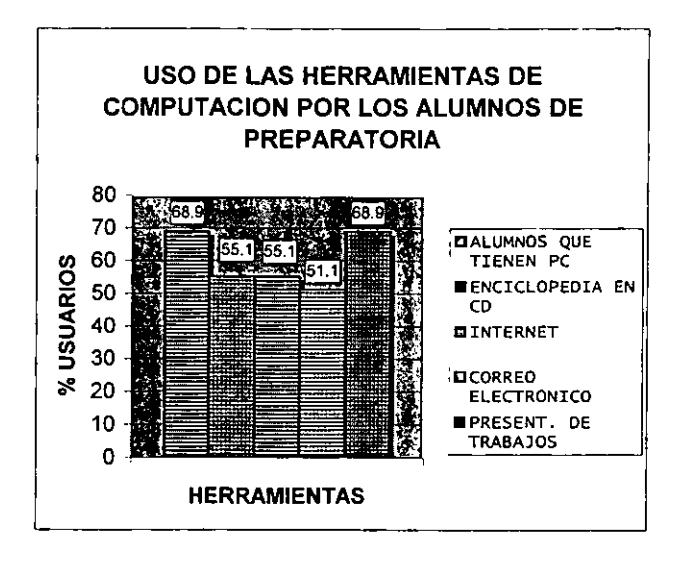

GRÁFICA. 4 DOCENTES QUE USAN LAS HERRAMIENTAS DE LA COMPUTACIÓN EN UN COLEGIO PARTICULAR.

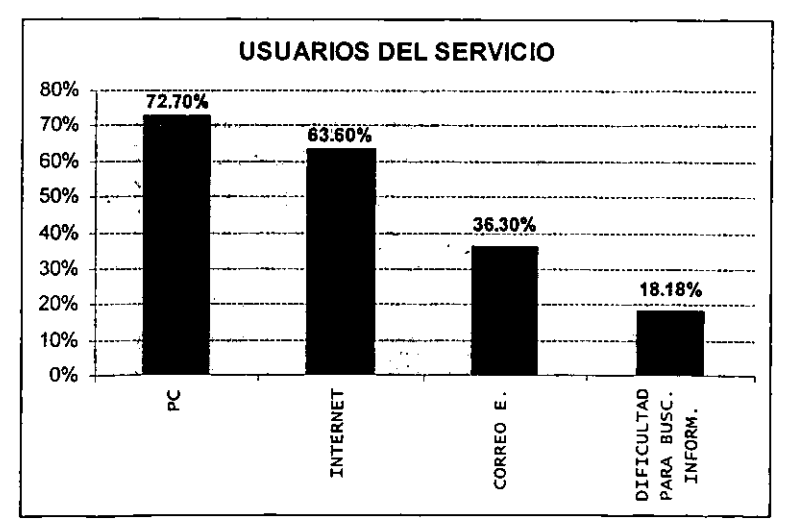

De los resultados observados en la gráfica No. 1 se confirma la aseveración de que a nivel general, las materias que presentan mayor indice de reprobación son matemáticas, con el mayor porcentaje; las materias de quimica biologia e historia con porcentajes de 7 y superior, asi como la materia de introducción a la fisica y quimica que presenta un 6 % de reprobación.

En las gráficas 2 y 3 donde se observa el uso de las herramientas de **computación por alumnos de los niveles medio y medio superior, se puede**  concluir que entre un 70 y 80 % de los estudiantes en este colegio, cuentan con una PC y que entre un 65.6 y un 68.9% utilizan la PC para elaborar sus trabajos. La diferencia de porcentajes que esta entre los alumnos que tienen una PC y los que realizan sus trabajos por medio de ésta, es un indicativo de que algunos alumnos, a pesar de tener una PC no la usan para presentar sus trabajos porque no dominan bien las herramientas del software.

De los docentes que tienen una PC y la usan para la presentación de sus trabajos académicos, solo un pequeño porcentaje no tiene conexión con la red de Internet.

Considerando los resultados anteriores y observando las necesidades de la población escolar (alumnos y académicos), es factible que en cada centro educativo se instale un laboratorio con computadoras que tengan los programas mas usuales (como los de Microsoft Office) y que estén conectados a Internet. De esta manera se estima que entre un 20 y un 30% de la población escolar, que es la que no cuenta con una PC, pueda beneficiarse.

Para llevar a cabo este proyecto, mas adelante se plantearán las acciones que deberán realizarse para cumplir con los objetivos planteados inicialmente.

#### 1.2- Marco académico:

Para documentar la investigación sobre el presente trabajo, y aplicar adecuadamente los términos, a continuación se presenta la siguiente definición:

"En sentido genérico, se puede denominar ciencia a cualquier parcela del conocimiento humano. Más estrictamente, las ciencias se definen

como aquellas ramas del saber que centran el estudio de cualquier fenómeno y en la deducción de los principios que lo rigen, según una metodologia propia y adaptada a sus necesidades". "Aunque la pluralidad de criterios en cuanto se refiere a la ordenación cientifica se ha mantenido, modemamente se tiende a diferenciar varias áreas del conocimiento, en cada una de las cuales se engloban múltiples disciplinas. Asi, el conjunto de ciencias exactas agrupa a su vez los estudios matemáticos, físicos y quimicos".(2)

Ahora que estamos en los inicios del siglo XXI, las necesidades del conocimiento de las matemáticas es imprescindible. Las matemáticas forman hoy parte de la cultura media de la persona; es una forma valiosa de educación intelectual y debe utilizarse desde el nivel preescolar, facilitando al niño de manera progresiva el paso a niveles superiores de formación. Lo mismo sucede con el conocimiento de las otras disciplinas científicas: física y química, por tal motivo, el alumno debe tener un contacto más directo y de aplicación práctica en estas áreas de las ciencias exactas.

#### 1.3 . - El Conocimiento Científico:

El objetivo primordial de toda ciencia es el acercamiento del hombre a los fenómenos naturales y humanos mediante la comprensión y el dominio de los mecanismos que los rigen. Esta aproximación no requiere planteamientos previos de ningún tipo, ya que los estimulas extemos penetran en la mente humana a través de los sentidos, la acumulación de experiencias sensitivas e intelectuales supone por si misma un determinado grado de conocimiento de cada individuo.

**Sin embargo, cuando el alumno comienza a llenarse de una gran cantidad**  de información, pero esta información no esta clasificada y ordenada, se puede dar lugar a errores de interpretación, olvidos y capacitación insuficiente de las informaciones recibidas, por lo que la ciencia tiene que establecer un conjunto de reglas que la ayuden a esquematizar, recordar e interpretar los datos, lo que se refleja a la vez en un ahorro en tiempo de estudio y facilita la transmisión racional del saber entre distintas generaciones.

Los estudiantes en el nivel medio y medio superior de enseñanza, deben estar siempre bien informados (por medio de una metodologia del conocimienlo científico) para que puedan aplicar con criterio todos los conocímientos adquiridos durante esta etapa de su formación académica.

Cuando el alumno tiene las bases del orden y la disciplina, la adquisición de conocimientos es mas fácil y el gusto por temas que representan mayor complejidad para su entendimiento se convierte en un reto que toma con agrado y finalmente lo supera.

### CAPiTULO 11 LAS HERRAMIENTAS DEL AMBIENTE COMPUTACIONAL

Para correlacionar la realidad observada con la teoría, según la información del capítulo anterior, es necesario que tanto maestros como alumnos, tengan un conocimiento básico en el uso de una PC, tarea que no es difícil gracias al diseño del software que actualmente se utiliza para manejar información y realizar diversas tareas por medio de una computadora.

2.1 .- Descripción del software más usado por maestros *y* alumnos:

Word: Dada su símílitud con una máquina de escribir, por medio de la cuál los maestros y alumnos presentan sus trabajos, el paquete de programación mas utilizado por éstos es Word, un procesador de textos con muchisimas más ventajas que cualquier tipo de máquina de escribir. Por medio de este paquete se pueden editar textos en diversos estilos, tipo y tamaño de letra. alineaciones, etc. En este programa se pueden insertar imágenes, dibujos, fotograflas, etc., para darle mayor presentación y calidad de información al trabajo editado.

Excel: Es un paquete, una hoja de electrónica cálculo, que incluye análisis de datos, creación de diagramas y funciones analíticas.

Sirve para ordenar y trabajar con datos. Por ejemplo, para los maestros es una herramienta muy útil ya que pueden tener el control de sus listas de asistencia y las evaluaciones periódicas de sus alumnos, pueden elaborar gráficos para mostrar el nivel de aprovechamiento, destacar a los alumnos más sobresalientes, etc. Los alumnos también peden recurrir a esta herramienta para presentar los datos obtenídos en algunos experimentos; pueden usar tablas de datos donde apliquen funciones matemáticas, relaciones estadisticas, observación de eventos o fenómenos en física, en fin, es una herramienta útil y de fácil manejo para que los alumnos puedan elaborar sus trabajos con una mayor calidad, tanto en su presentación como en la presentación de contenidos.

PowerPoint : Este paquete esta diseñado para la realización de presentaciones. Aqui, cada hoja puede contener un texto, generalmente breve, un color de fondo, una textura, diferentes estilos de marcos. Se le pueden insertar esquemas, dibujos, fotografías y animaciones con la finalidad de dar a esta presentación un mayor impacto hacia el auditorio. La historia, o sea, el conjunto de todas las diapositivas de la presentación, se puede proyectar mediante un **proyector conectado a la pe, también se pede imprimir en papel corriente, en**  diapositivas y acetatos con la finalidad de proyectarlas a los alumnos o incluso usar dicha historia como material didáctico.

Para los maestros que deseen planear una clase de un tema dificil de explicar, temas demasiado abstractos para la comprensión de los alumnos o temas que requieren de una explicación física, el uso de este software es el ideal, ya que atrae la atención de los estudiantes y les facilita la comprensión del tema.

Existen además mucho más herramientas que pueden ser utilizados por los alumnos y maestros, algunos de aplicación especifica como es el caso de Access, que es un programa para el manejo de bases de datos; u otros como programas de juegos o pruebas ("test") enfocados a las diferentes áreas del conocimiento y con diferentes niveles de aplicación.

Una herramienta no menos importante por su capacidad de información es el Internet, de la cuál se dará una explicación detallada en el capitulo IV.

#### CAPÍTULO III

### PROPUESTA DE ACTIVIDADES USANDO LAS HERRAMIENTAS DE COMPUTACiÓN EN LA ENSEÑANZA DE LAS CIENCIAS EXACTAS:

En este capítulo se planteará paso a paso lo que cualquier institución educativa puede hacer para utilizar la computación como recurso didáctico en la **enseñanza de las ciencias exactas.** 

**Primero.- se requiere que cada institución educativa cuente con un**  laboratorio de computación con la cantidad de equipo necesario según el número de alumnos del grupo más numeroso.

Segundo.- en el equipo de computación deberá estar cargado con el software de mayor actualidad, conteniendo las herramientas y programas básicos, descritos brevemente en el capítulo anterior.

Tercero.- que el equipo cuente con las características suficientes en cuanto a: capacidad de almacenamiento, velocidad y memoria, así como un MODEM o tarjeta para red y la conexión a Internet. También, es deseable que todo el equipo **de laboratorio esté interconectado en una red local para compartir recursos como**  la impresora y cañón provector o data show, escáner u otros.

Cuarto.- la institución educativa deberá contar, en su plantilla de personal, con un profesor o equipo de profesores que dominen los paquetes del software básico (Office 97).

Quinto.- bajo un sistema controlado de acceso al laboratorio, los docentes que dominen los programas básicos, con la asesoría de los profesores de computación o informática, podrán hacer uso de las herramientas de computación para elaborar sus propios materiales que servirán de apoyo didáctico en la planeación de sus clases. Aquellos docentes que no tengan los conocimientos básicos de la computación deberán actualizarse mediante cursos sabatinos o en horarios distintos a las actividades académicas propias de la institución.

Sexto.- los docentes de las materias: física, química y matemáticas, deberán elaborar materiales auxiliares de computación, en base a sus planes de

estudio, tomando en consideración el uso de las hojas de cálculo, Excel, en donde el alumno desarrolle sus ejercicios que previamente se plantean en clase.

Gran cantidad de información puede ser puesta a disposición de los alumnos, mediante el uso de una libreta de direcciones o directorio que el profesor puede elaborar y que incluso los alumnos mismos pueden ayudar a formar, mediante la búsqueda de páginas web' relacionadas directamente con los temas **que se ven en clase.** 

Séptimo.- el profesor con un poco de experiencia en la búsqueda de información y con la ayuda de un software especifico para la creación de páginas web, deberá elaborar páginas sobre temas especificos de su materia, creando ligas para tener acceso a páginas relacionadas con el tema, pero diseñado de tal forma que el alumno no se pierda en la búsqueda.

Octavo.- por medio de las presentaciones de PowerPoint, los profesores pueden elaborar material de calidad, llamativo e interesante para despertar la atención de los alumnos, cabe destacar que parte de la información que se puede mostrar en este tipo de presentaciones puede obtenerse de Internet, tales como: imágenes, gráficos, fotografias, citas biográficas, etc.

Para dar una explicación mas detallada de lo descrito en los pasos séptimo y octavo, en el siguiente capitulo se tendrá la información más relevante sobre lo que es Internet.

<sup>&</sup>lt;sup>1</sup> La World Wide Web (la gran telaraña), abreviada tambien por sus siglas como www o simplemente **enominada la web, tiene aplicaciones en toda la red, donde combina textos, imágenes e incluso animacion.** 

### CAPÍTULO IV INTERNET EN LA ENSEÑANZA DE LAS CIENCIAS EXACTAS

Abreviando términos, Internet es la red más grande de usuarios de computadoras en todo el mundo que comparten información.

La información que se comparte no solo es relativa a computadoras y derivados, las computadoras de hoy sirven en las más diversas áreas, abasteciendo los más diversos temas, encontrándonos con tópicos relativos a recreación, deportes, música, arte, ciencia, literatura, cine, televisión, humor, etc. Es por ello que, desde que comenzó a vislumbrarse este crecimiento, surgieron ideas de cómo poder dar al usuario de Internet una forma rapida y simple de acceso de esta información.

Los servicios de Internet aparte de poner a disposición toda esta información al usuario, se encargan de que su acceso sea fácil, dejando de lado ese viejo mito de que una computadora es solo una maquina que un profesional de esta área podrá manejar, es por esto que hoy vemos a profesionales de **diferentes áreas tales como médicos, abogados, empresarios, secretarias,**  profesores, ingenieros, etc, vinculados a este medio expedito de conocimiento.

A continuación se presentan algunos sitios donde se pueden realizar búsquedas especificas, de caracter general, o en alguna región determinada o en toda la red.

Buscadores: UNAM; Infoseek México; México web; Yahooi; AltaVista; Exite; Go to.com; Hot-Bot: Infoseek y Lycos, entre otros.

Un directorio web en su forma original, esta organizado de la siguiente manera: (ejemplo para el caso del buscador MSN)

- Arte y espectáculos>
- Compras y Servicios>
- Computación y la Red>
- Deportes>
- Economía y trabajo>

- **Educación y Ciencias>Ciencias exactas, Ciencias Naturales,** Ciencias Sociales. Educación
- Pasatiempos>
- Salud>
- Sociedad y Política>
- **Turismo y naturleza>**

En este menú, el tema de Educación y Ciencias ha sido seleccionado y por eso aparecen los temas subrayados a los que se puede acceder directamente, seleccionándolos con el puntero del *mouse.* En este caso, cada palabra subrayada es una liga o *link*<sup>1</sup> que enlazará a la página seleccionada, logrando el acceso por medio de una dirección de Internet asociada a la liga.

A continuación se presenta un directorio que incluye sólo algunos de los sitios del web<sup>2</sup> dedicados al área de las ciencias exactas:

### PÁGINAS DE INTERÉS PARA LA ENSEÑANZA DE LAS CIENCIAS EXACTAS

| Area   | <b>Resultado</b><br><u>de la</u>   | Titulo y<br>comentarios | <b>Dirección</b>                       |
|--------|------------------------------------|-------------------------|----------------------------------------|
|        | búsqueda $\otimes$                 |                         |                                        |
| Física | MSN, 369 paginas   Fuentes para la |                         | http://web.jet.es/cprsg/grupotfqmq.htm |
|        | contienen<br>que                   | enseñanza de            |                                        |
|        | "Enseñanza de la l                 | química y física".      |                                        |
|        | fisica*                            | *relacion de            |                                        |
|        |                                    | direcciones URL         |                                        |
|        |                                    | interesantes en el      |                                        |
|        |                                    | campo de la química.    |                                        |
|        |                                    | clasificado por         |                                        |
|        |                                    | instituciones museos    |                                        |
|        |                                    | v revistas"*            |                                        |

<sup>1</sup> **Una liga o link, es un elemento que se inserta en una págína para que a través de ésta, ya sea por medio de**  un texto, un gráfico, o una imagen, se enlace a la página web o a otra sección de la misma y cuya dirección **estará impllcita en el objeto que se inserta.** 

<sup>1</sup>**Un sitio web es un conjunto de páginas que tienen o presentan alguna relación en común.** 

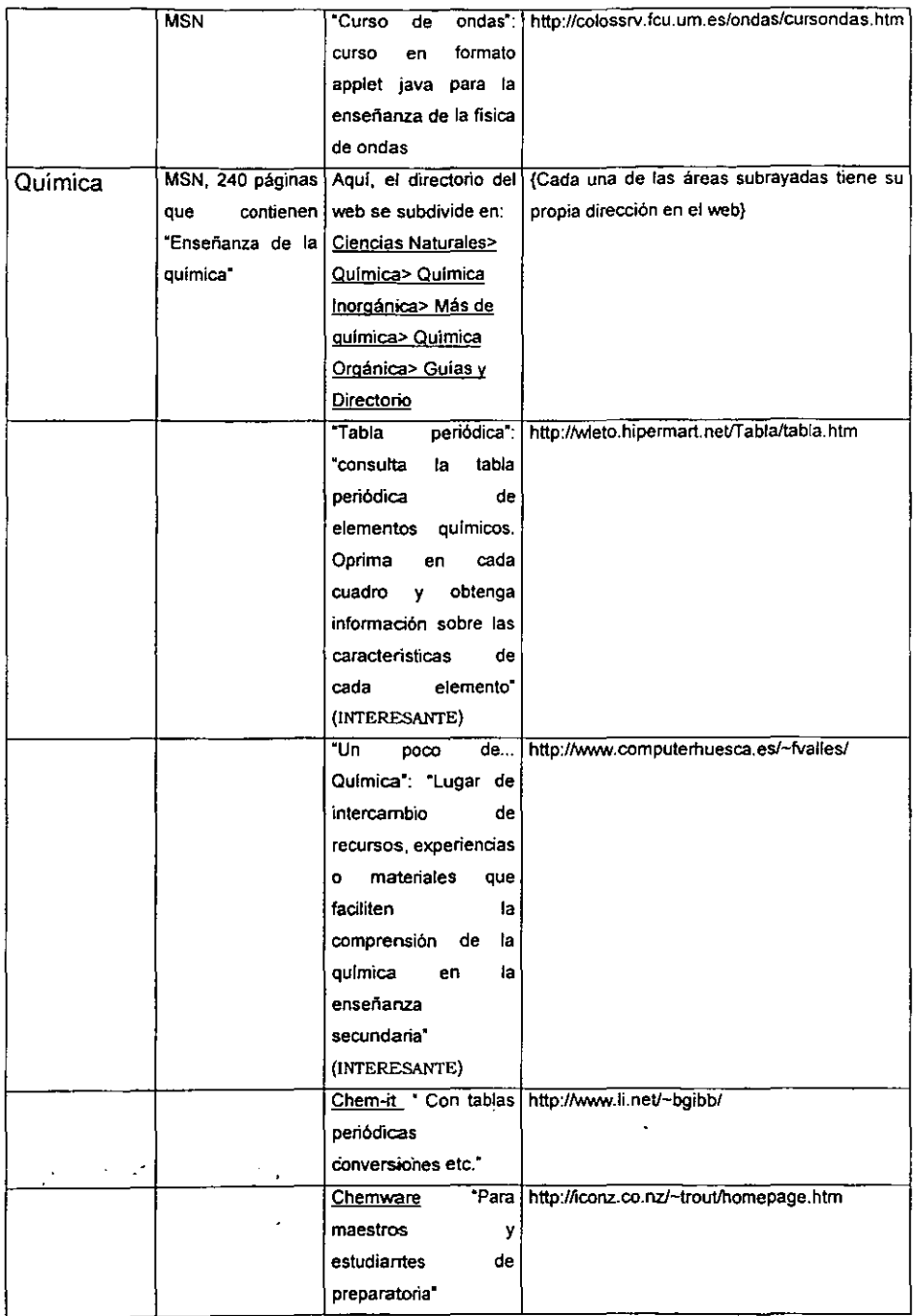

# ESTA TESIS NO SALE DE lA BIBUOTECA

 $\ddot{\phantom{a}}$ 

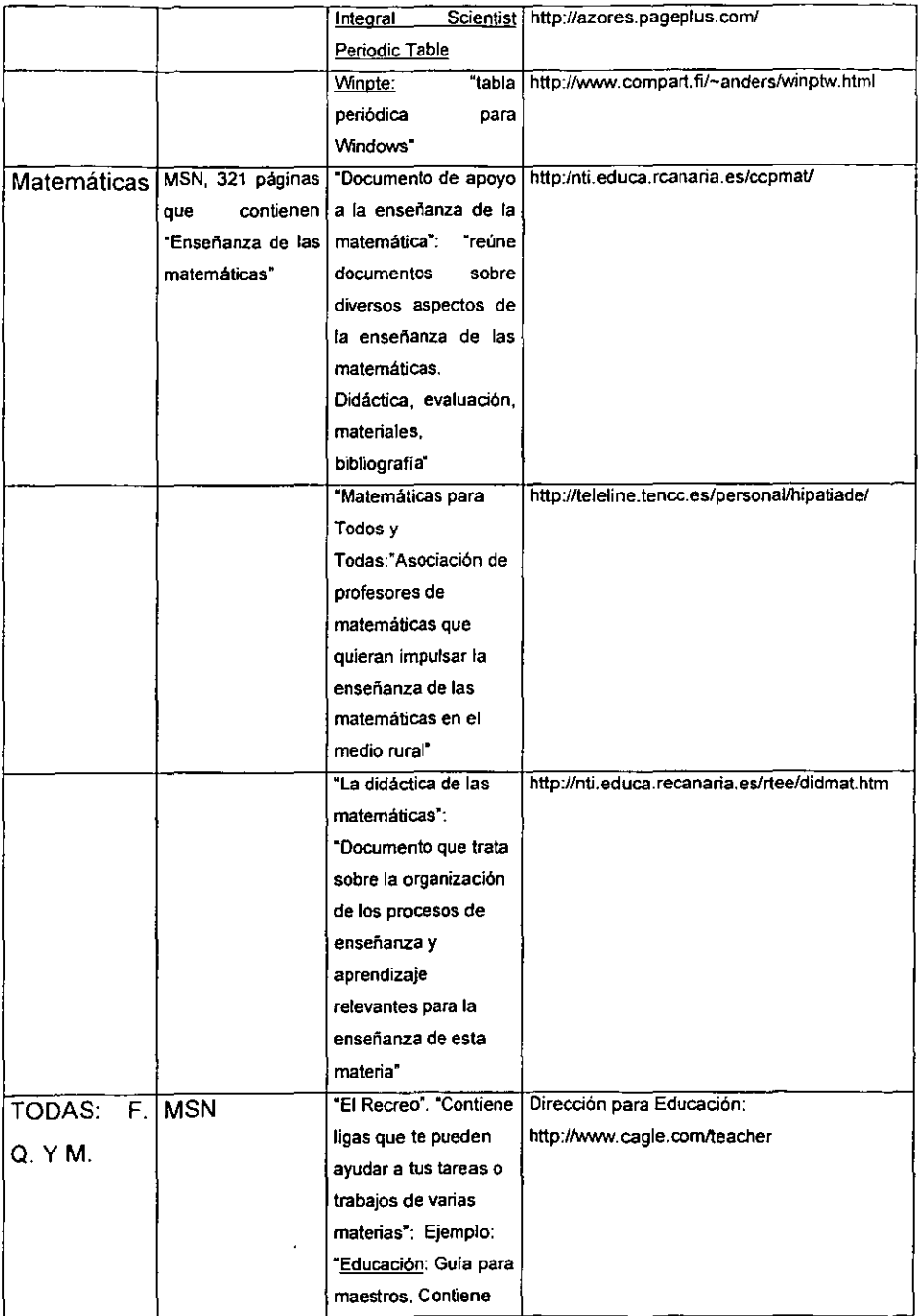

 $\frac{1}{\sqrt{2}}$ 

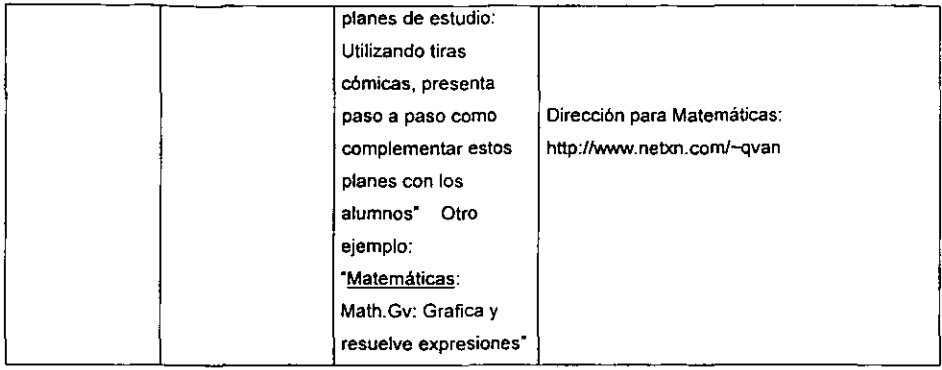

® En este caso se uso únicamente el buscador MSN, y en este mismo, se presenta el resultado de la búsqueda. Cabe hacer notar que no todas las páginas se relacionan estrechamente con la frase o palabra de nuestra búsqueda.

\* Aqui, se presentan las direcciones en tres grandes epigrafes: MUSEOS, INSTITUCIONES Y REVISTAS, se trata de una página muy valiosa ya que para cada uno de los temas principales nos muestra una serie de páginas que se relacionan con el tema, da una descripción resumida de lo que trata y anexa un comentario señalado por medio de notas como (ACEPTABLE), (INTERESANTE), (MUY INTERESANTE), etc.

Otra de las páginas web, donde los docentes pueden contar con material de interés es "SICE Sistemas Integrales: espacio diseñado para crear una comunidad de contacto entre educadores y colegios", su dirección es:

http://comunities.nsn.es/SICESATEMASINTEGRALES/homegase

Asi como estos ejemplos, existe una cantidad indeterminable de páginas de interés a las que el docente puede acceder y obtener información.

#### CONCLUSIONES:

Del uso apropiado del recurso de Internet, factor importante del cual también dependerá el éxito o mejor nivel de aprendizaje de los alumnos. Por un lado los docentes de estas áreas tendrán que habituarse al uso de la red de Internet, incluido el uso del correo electrónico, y por otro, aplicar su creatividad y **usar la información de textos, planes y programas de estudio de sus diferentes**  áreas para generar material que le sea de utilidad a sus propios alumnos y a cualquier usuario de la red que este interesado.

A pesar de que existen sitios en Internet, dedicados al área de las Ciencias Exactas, en forma general no están clasificados u ordenados para el estudio de alguna de las disciplinas que al alumno le pueda interesar. De aqui, la necesidad de que cada profesor genere un directorio para que sus alumnos tengan acceso con mayor facilidad a los temas que en su momento necesiten.

En este sentido, se recomienda a los académicos que nos dedicamos a la enseñanza en el área de las ciencias exactas, elaborar páginas web con información específica para un determinado nivel de enseñanza y por actividad, dependiendo de la asignatura que se domine, realizando ligas (links) con las páginas específicas sobre el tema y que se encuentren disponibles en la red.

En la actualidad, aquellos colegios que cuenten con un laboratorio o equipo de computo como parte de su material didáctico elemental, tendrán mayores oportunidades de hacerle frente a los nuevos métodos de enseñanza. Es por eso que el trabajo que aquí se ha elaborado está dirigido a los docentes y principalmente a los directores o administradores de las diversas escuelas tanto públicas como privadas, para que con mayor animo dediquen sus esfuerzos y recursos hacia el uso de las herramientas que brinda el ambiente computacional.

A pesar de que en el presente estudio se le dio el enfoque del uso de las herramientas de computación para la aplicación en el área de las ciencias exactas, también puede usarse este mismo recurso en todas las demás disciplinas de estudio, en los niveles medio y medio superior. Razón de mas para que los

docentes y encargados en la toma de decisiones en la conducción de las instituciones educativas, tomen en cuenta esta alternativa de trabajo.

Los beneficios derivados de la enseñanza de computación en las escuelas, sobre todo en los niveles medio y medio superior son múltiples e incalculables, pero lo que si se puede predecir es que con el avance actual de la comunicación, aquellos alumnos que no estén capacitados o que no conozcan de las herramientas de computación estarán rezagados y limitados en su nivel particular de aprendizaje.

BIBLIOGRAFíA:

- 1. Ciencia y Desarrollo, V. XXVI, núm.153, julio/ agosto del 2000, México. Pág. 102
- 2. Enciclopedia Hispánica, V. 4, 1ª edición 1991- 1992, EUA, Pág. 100,102.
- 3. Biblioteca Popular en Internet

Recopilación de diccionarios de varias lenguas. Lenguas de la UE, castellano, catalán y euskera (En línea) http://www.arrakis.es/-margaixlficheros/diccion.htm. 5 de diciembre del 2000. 3:31 p.m.

- 4. Enciclopedia Técnica de la Educación, v III, 1983, Santillana, México, Pág. 200-206.
- 5. Ciencia y tecnologia (En linea) http:/mx.yahoo.com, 7 de diciembre. 1 :35 p.m.
- 6. SICE Sistemas Integrales (En linea) http://comunities.nsn.es/SICESISTEMASINTEGRALES/homepage, 12 de diciembre del 2000. 14:30 p.m.
- 7. Levine, John R., Baroudi, Carol & Levine Young, Margaret, Manual Fundamental Internet. edición 2001, Madrid, España, 2000. Pág. 31-49.